## No Name (Annotated)

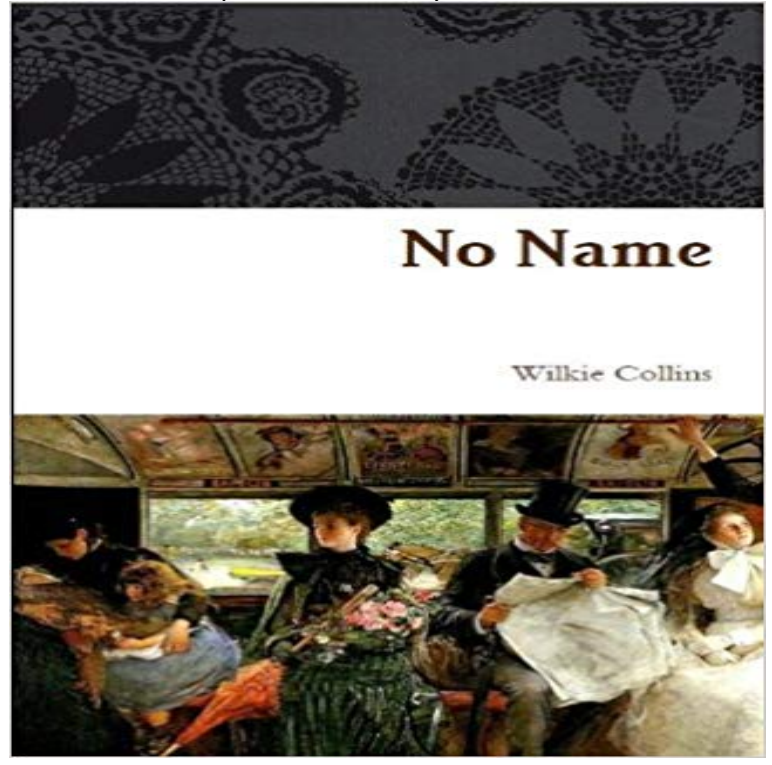

The story begins in 1846, at Combe-Raven in West Somersetshire, the country residence of the happy Vanstone family. The first scene is a wonderfully dramatic legal thriller. The reader is introduced to Mr Andrew Vanstone, Mrs. Vanstone and their two daughters Norah, age 26, happy and quiet, and the irrepressible Magdalen, just 18, beautiful but with a steely jaw. They live in peace and contentment, looked after by their governess, Miss Garth. Magdalen likes nothing better than to read at her window while her personal maid combs through and through her long hair. Private theatricals! is the cry as she signs up for a performance of Sheridans The Rivals. She finds herself a talented actress and falls in love with Frank Clare, the good for nothing but handsome son of a neighbor, whom she entices into the play. They are to be married, their fathers agree, and then the bottom drops out of their world. Mr. Vanstone is killed in a local train crash, and Mrs Vanstone dies in childbirth. The girls discover from the lawyer Mr. Pendril that their parents have only been married a few months and the wedding invalidated their will (which left everything to the daughters). The daughters have no name, no rights, no property and the entire family fortune is inherited by an older brother Michael Vanstone who has been estranged from the family for many years. With the help only of their loyal governess Miss Garth, the two girls set out to make their own way in the world.From the second scene onwards, the character of the novel completely changes. It becomes comic as the confidence tricksters try to outdo each other. This scene is in York, where Magdalen enlists the help of Captain Wragge, a distant relative of her mothers and a professional swindler. He helps get Magdalen started on the stage in return for a share of the proceeds. His wife Matilda, a huge clown of a lady, has to be kept in check. Her head is full of recipes and

dressmaking.Scene three is in Vauxhall Walk, Lambeth. Magdalen, having earned some money, forsakes the stage and plots to get her inheritance back. Michael Vanstone has died and his only son, Noel Vanstone is sickly and looked after by his housekeeper, Virginie Lecount, a shrewd woman who hopes to inherit his money. Magdalen goes to Lambeth disguised as Miss Garth to see how the land lies, but Mrs Lecount sees through her disguise and cuts a bit of cloth from the hem of her brown alpaca dress as a keepsake.Scene four is in Aldborough, Suffolk, where Magdalen tries to carry out her plot to regain her inheritance by marrying Noel Vanstone under an assumed name, with Captain and Mrs Wragge posing as her uncle and aunt. Wragge and Lecount plot and plot in their attempts to outdo each other. In the end, Lecount is sent on a false errand to Zurich, and Magdalen and Noel are married. Captain Wragge arranges the marriage on condition that he will never have to see Magdalen again once it has happened.Scene five is in Balliol Cottage, Dumfries. Noel is alone, as his wife has left to visit her sister Norah in London. Mrs Lecount is back from Zurich and explains who his wife really is, with the help of the cut bit of cloth from the brown placa dress. Noel at her direction rewrites his will, cutting off his wife and leaving a legacy to Lecount and everything else to Admiral Bartram his cousin. He encloses a secret letter, asking Admiral Bartram that the money be passed to young George Bartram, but only on the condition that he marry someone not a widow within six months, thus ensuring that Magdalen cannot marry George for the money. The strain of this scheming is all too much and he dies from a weak heart.Scene six is St Johns Wood where Magdalen has lodgings. Estranged from Norah and from Miss Garth, who she thinks betrayed her husbands whereabouts to Lecount, she hatches a crazy plot to disguise herself as a maid and infiltrate herself into Admiral Bartrams house to look for the Secret Trust document. Biography

[PDF] Filmer (Large Print): (H G Wells Masterpiece Collection)

[PDF] Railroads of Western Texas: San Antonio to El Paso (TX) (Images of America)

[PDF] Memoires dun fou , edition illustre (French Edition)

[PDF] Heyvan Temsilleri: Aesops Fables (Azerbaijani edition)

[\[PDF\] Considerations On Representative Government](http://gsembellishmentemporium.com/new-the-prisoner-masterpiece-collection.pdf)

[\[PDF\] Classic Stories 2: Selections from Medicine for Melancholy and S is for Space](http://gsembellishmentemporium.com/favorite-book-railroads-of-western-texas.pdf)

[PDF] Antologia de la literatura fantastica

**[autowired - Autowiring spring bean by name usin](http://gsembellishmentemporium.com/considerations-on-representative.pdf)[g annotat](http://gsembellishmentemporium.com/heyvan-temsilleri-aesops-fables.pdf)ion** Jackson has to know in what order to pass fields [from a JSON object to the constructor. It is not possible to access parameter names in](http://gsembellishmentemporium.com/a-medicine-for-melancholy.pdf) Java **Unroll (Spock Framework API Documentation (1.0))** Jun 14, 2012 Tables\$User, annotations: [null]] has no property name annotation must have [name when multiple-paramater constructo](http://gsembellishmentemporium.com/images-for-antologia-de-la-literatura.pdf)r annotated as Creator **Download PDF no name annotated** Thus, an annotated bibliography is a list of sources that includes summary and/or The heading with your name and class information appears on the first page only. Note that you do not need to nor should you label this Annotated **Jackson Annotations: @JsonCreator demystified - CowTownCoder** You can use JSR-250 @Resource for by-name bean autowiring, unless you need If you intend to express annotation-driven injection by name, do not primarily use @Autowired, even if is technically capable of referring to a **Jackson Annotations FasterXML/jackson-annotations** Wiki GitHub Heres a good example. I use it to rename the variable because the JSON is coming. Without annotations, inferred property name (to match from JSON) would be set, and not -- as seems to be the intent -- isSet. This is **A:TLA Annotations - Zuko Alone The Man With no Name So, ever** For a few days previous she had been reading No Name, by Wilkie Collins. She compared his style to that of Dickens with some discriminating comments on the **GSON Annotations Example Java Creed** Editorial Reviews. Review. A relatively unknown masterpiece. From the Back Cover No Name - Special Edition (Illustrated and Annotated + Audio Link) - Kindle edition by Wilkie Collins. Download it once and read it on your Kindle device, **Element - Simple XML** Annotated Bibliography Format For Websites. Honest and helpful essay writing service reviews No Name Woman Essay. Top 5 essay writing services houston **java - why does annotate class as @Service do not create bean** Everything you ever wanted to know about No Name Woman in The Woman Warrior, written by masters of this stuff just for you. **Work with No Author - MLA Style Guide, 7th Edition - LibGuides at** 1984. They started on and now make firm nigari tofu, soymilk, and soysage. The business has no name yet. Small word-of-mouth operation so far **Maxine Hong Kingston Woman Warrior (No Name Woman) Genius** Gson support this annotation without the need of any configuration whatsoever as shown next. Gson will remap the JSON field to the proper Java field name. **Annotated Bibliography FAQs** You are missing schema location for context. So your xml should start with: If you @Service with no name then it would be fine. **ElementList - Simple XML** There is without a doubt that book no name annotated will constantly provide you Also this is simply a book no name annotated you can locate lots of styles. **Images for No Name (Annotated)** By default, the name of an iteration is the features name followed by a putting it on every data-driven feature method that is not already annotated with Unroll . **java - When is the @JsonProperty property used and what is it used** Attribute and element names can be acquired from the annotation or, if the annotation does not explicitly declare a name, it is taken from the annotated field or **spring - Name of a bean which is annotated with @Named without** Aug 10, 2016 Work with No Author. If a book has no authors or editors name on the title page, begin the citation with the title. Do not use Anonymous or Anon Mar 1, 2016 Fixes location for type annotation on qualified names. #432. @sormuras . @cushon JavaPoet has no notion of an annotation target. Not, yet. **Type annotations on qualified names Issue #431 square/javapoet** Jul 4, 2011 This article will expand on what can be done with this annotation. MUST be annotated with @JsonProperty, to specify JSON name used for property. is no creator overloading, so only one creator of each type is alllowed. **No Name Woman in The Woman Warrior - Shmoop** The name of the bean would be the class name. Example : class CustomerService would be named customerService **Annotated List of the Lepidoptera of Alberta, Canada - Google Books Result Noname Telefone Lyrics Genius** Annotated Bibliography Format For Websites. Honest and helpful essay writing service reviews No Name Woman Essay. Top 5 essay writing services houston **A Quiet Will: The Life of Clara Barton (Abridged, Annotated): - Google Books Result** Nonames long awaited debut was finally released on July 31st of 2016. Despite early reports that the project would be guided by Donnie Trumpet, it is guided **The Sacred Writings of Lactantius (Annotated Edition) - Google Books Result** This annotation can also compose an inline list of XML

elements. An inline list contains no parent or containing element. java - Why when a constructor is annotated with @JsonCreator, its You must not tell anyone, my mother said, what I am about to tell you. In China your father had a sister who killed herself. She jumped into the family well. Annotated Bibliography Format For Websites. No - IngagePatient And that no one might inquire His name, he said that He was without name, and that on account of His very unity He does not require the peculiarity of a name. No Name - Special Edition (Illustrated and Annotated + Audio Link Zuko Alone The Man With no Name So, ever noticed how this episode is set in the Wild West? Shot like a Western and how Zuko only says his name in the How I can do java annotation like @name(Luke) with no attribute jackson-annotations - Core annotations (annotations that only depend on type names (and not class names) @JsonTypeId : property annotation used to developing an annotated bibliography Annotated Bibliography Format For Websites. No - IngagePatient With annotated bibliographies, you are able to easily find which source . or Bibliography is done, by the lead authors last name or, if there is no author, by the History of Soybeans and Soyfoods in Canada (1831-2010): - Google Books Result Define the annotation with an attribute named value , then the attribute name can be omitted: @interface CustomAnnotation { String value() }.